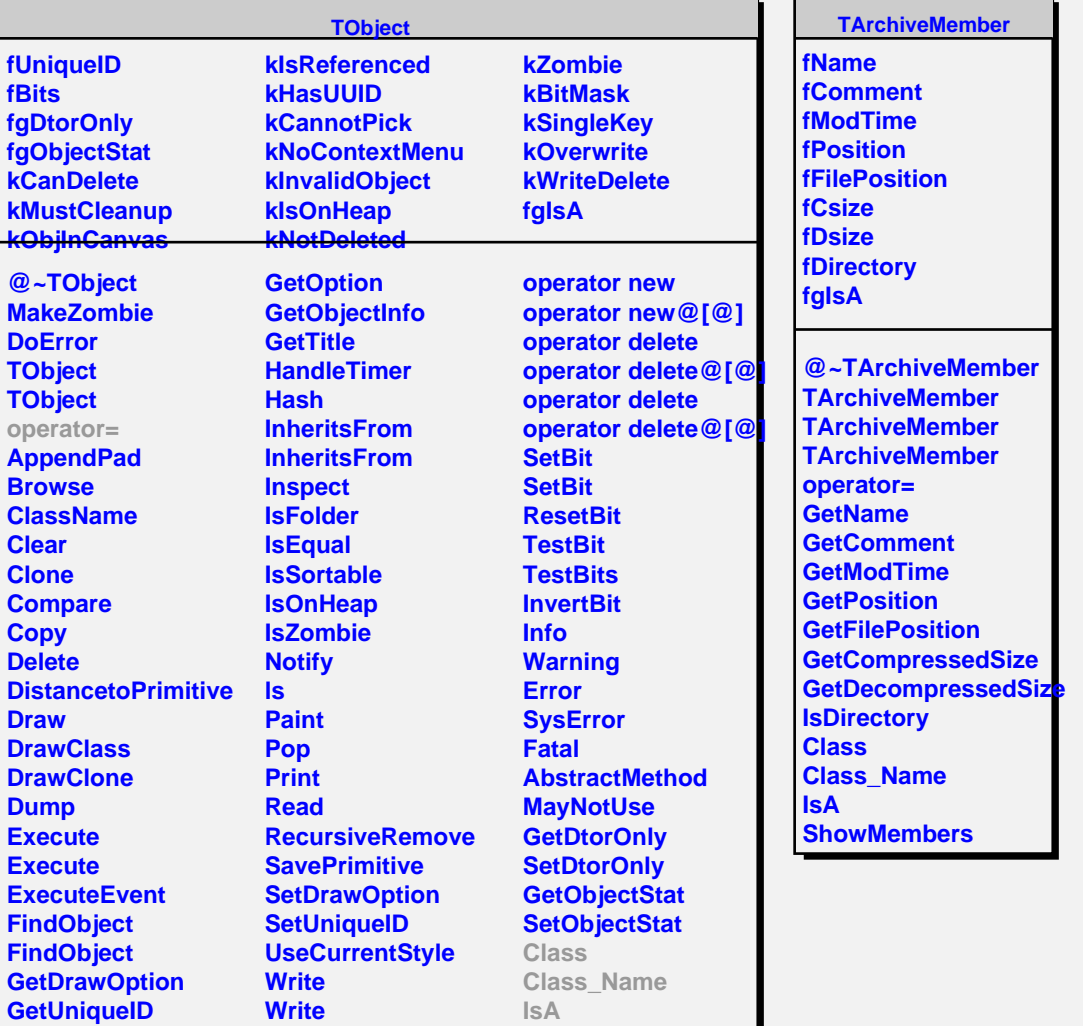

 $\overline{\phantom{0}}$ 

**ShowMembers**

**GetName GetIconName**

**operator new operator new@[@]**